# Samsung Projector User Manual

Thank you for reading Samsung Projector User Manual. Maybe you have knowledge that, people have look numerous times for their chosen novels like this Samsung Projector User Manual, but end up in harmful downloads Rather than enjoying a good book with a cup of tea in the afternoon, instead they juggled with some malicious bugs inside their desktop computer.

Samsung Projector User Manual is available in our book collection an online access to it is set as public so you can get it instantly. Our book servers saves in multiple countries, allowing you to get the most less latency time to download any of our books like this one. Kindly say, the Samsung Projector User Manual is universally compatible with any devices to read

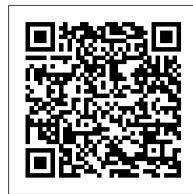

Understanding Virtual Reality Springer

If you read technology news, you 'Il notice it's not just a story of amazing new product introductions, or even that plus copycat product introductions. All the usual aspects of business are there: fierce competition, new contenders, old survivors, great ideas but business failures, mediocre ideas that somehow seem to succeed and prosper. As a reporter, commentator and blogger on mobile technology, I ' ve collected what happened in the industry in 2013 and make predictions on what will and won 't happen in 2014. You can read what did happen in the mobile technology in 2013. Often I deliver a comment with the news item and usually there is a link to the web page of the original announcement. This way you can dive into any detail level you desire, read my news feed for the overview or follow the related web link to the longer article. History is moving so fast now that it is all recorded electronically, but I'm surprised no one else has collected it and presented it for consideration. Here is 2013 from the mobile technology industry for your consideration along with my own observations and opinions about where things are headed. It 's often overlooked that the technology industry is an industry. By that I mean its main concerns any other, trying to seduce us to pry money out of our wallets. So I cover the horse race aspect of the business, who 's up, who 's down. Is that changing? Is that likely to change? The longer implications of what the technology industry is doing are vast and social. We are moving to an always on, always connected society where we can communicate with someone instantly and find an answer to any question quickly. The entire database of human knowledge is now available in the palm of your hand whenever you desire it. Everything is there, the good, the bad, right and wrong, hate and love, music and noise. We are obsessed with technology, not in and of itself, but as a means to an end. Technology is the means to satisfy our curiosity or even our desire for self-expression. We are taking photos machine gun-style with our smartphones and choose the few to share. As humans we are gathering ever more data about ourselves and sharing more about ourselves than we probably thought possible. Bill Gates was once asked why the computer industry had generated so much improvement in its products over a relatively few years. He gave some boring answer about Moore 's Law, but the real answer is that computers are in their teenage years. They are growing and growing. They will not always do so. So too the technology industry is in a state of rapid change. I see the shift to smaller devices as a new paradigm, smashing some businesses and growing others into giants. Their stories are here in the news. In short here are predictions for what won 't and will happen in 2014 for the mobile technology industry, breakdowns of marketshare figures on the horse race aspect of the business, chapters on Apple, Samsung, Google, Microsoft, Nokia, Blackberry, Amazon, Yahoo, news about social media giants Facebook, Twitter, Google+, LinkedIn, Foursquare, SnapChat and the carriers themselves Verizon, AT&T, Sprint and T-Mobile. You can also review my 2013 mobile predictions and see my track record on predictions. Finally there are some essays on how all this mobile tech is figuring into our lives. I' ve divided the news into the subjects it covers, but also put in the appendix all the news as it came out in chronological ordering. You can read the firehose of events in the appendix, or just read about one topic at a time in the earlier chapters. Table of Contents Preface Introduction Chapter 1: 2014 Predictions Chapter 2: Mobile Marketshare Chapter 3: Apple Chapter 4: Samsung Chapter 5: Google Chapter 6: Microsoft Chapter 7: Nokia Chapter 8: Blackberry Chapter 9: Amazon Chapter 10: Social Media Chapter 11: Yahoo Chapter 12: Carriers Chapter 13: 2013 Predictions Chapter 14: Essays Appendix

Air Conditioning Service Manual Morgan Kaufmann

Walker Maths is a series of single standard workbooks containing high-quality, up to date material at NCEA Mathematics levels 1, 2 and 3. The well-designed, write-on workbooks contain teaching material, including relevant formulae, and ample practice exercises along with sample tasks and questions. The workbooks reflect the content and style of the new standards, and allow teachers total flexibility in course design for students at all levels. As a single standard series, Walker Maths offers Maths department the ability to buy titles all at once, or throughout the year as required. A Walker Maths Digital Teacher Resource is available for \$9.95 per year for a single download. Each Digital Teacher Resource includes a Walker Maths eBook/projection file. Plus a selection of ' Worksheets ' Extra questions ' Teacher notes ' Videos ' Puzzle sheets ' Practice quizzes ' Worked solutions Schools qualify by adopting the corresponding workbook. Please contact your Sales Representative for more information.

# Daily Graphic Pearson IT Certification

Microsoft PowerPoint is nearly ubiquitous in today's world--from business to schools to clubs to organizations, PowerPoint presentations are everywhere you turn. To get up and running quickly and to learn to create the best-looking presentations--the

ones that stand out in terms of content and visual appeal--readers need Microsoft Office PowerPoint 2007 for Windows: Visual QuickStart Guide. PowerPoint presenter extraordinaire Tom Negrino steps readers through the redesigned user interface and highlights the tools readers will use as they create their presentations. Trusted teacher Tom Negrino gives step-by-step instruction on using all the new features in PowerPoint 2007, such as using the dynamic SmartArt Diagrams, custom layouts, applying attractive new themes (change them in just one click!), and how to manipulate and work with your text, tables, charts, and other presentation elements in much richer ways than ever before. Readers learn about writing their presentation, gathering images and sound files, choosing a design, working with text, and adding graphics and slide effects and transitions. In the end, users will have a professional-looking and visually appealing presentation they can use anywhere! As with all Visual QuickSta rt Guide books, clear, concise instructions and lots of visual aids make learning easy and painless.

CompTIA A+ 220-901 and 220-902 Cert Guide, Academic Edition Hal Leonard Corporation

The 2-volume set LNCS 10850 and 10851 constitutes the refereed proceedings of the 5th International Conference on Augmented Reality, Virtual Reality, and Computer Graphics, AVR 2018, held in Otranto, Italy, in June 2018. The 67 full papers and 26 short papers presented were carefully reviewed and selected from numerous submissions. The papers are organized in the following topical sections: virtual reality; augmented and mixed reality; computer graphics; human-computer interaction; applications of VR/AR in medicine; and applications of VR/AR in industry.

CompTIA A+ Complete Study Guide Routledge

the longer article. History is moving so fast now that it is all recorded electronically, but it is all recorded electronically, but it is all recorded electronically and presented it for consideration. Here is 2013 from the mobile technology industry for your consideration along with my own observations and pointons about where things are headed. It is often overlooked that the technology industry is an industry. By that I mean its main concerns are profit and growth. As consumers we love the new products and unique abilities we are gaining from technology, but it is a business akin to any other, trying to seduce us to pry money out of our wallets. So I cover the horse race aspect of the business, who is up, who is down. Is that changing? Is that likely to change? The longer implications of what the technology industry is doing are vast and social. We are moving to an always on, always connected society where we can communicate with someone instantly and find an answer to any question quickly. The entire database of human knowledge is now available in the palm of your hand whenever you desire it. Everything is there, the good, the database of human knowledge is now available in the palm of your hand whenever you desire it. Everything is there, the good, the dad, right and wrong, hate and love, music and noise. We are obsessed with technology, not in and of itself, but as a means to an end.

Technology is the means to satisfy our curiosity or even our desire for self-expression. We are taking photos machine gun-style with our smartphones and choose the few to share. As humans we are gathering ever more data about ourselves and sharing more about ourselves

Netbooks are the hot new thing in PCs -- small, inexpensive laptops designed for web browsing, email, and working with web-based programs. But chances are you don't know how to choose a netbook, let alone use one. Not to worry: with this Missing Manual, you'll learn which netbook is right for you and how to set it up and use it for everything from spreadsheets for work to hobbies like gaming and photo sharing. Netbooks: The Missing Manual provides easy-to-follow instructions and lots of advice to help you: Learn the basics for using a Windows- or Linux-based netbook Connect speakers, printers, keyboards, external hard drives, and other hardware Get online using a wireless network, a public network, broadband cards, or dial-up Write email, browse the Web, transfer bookmarks, and add tools to your web browser Use business tools like Google Docs and Office for Netbooks Collaborate with others online via instant messaging Edit and share photos, play games, listen to music, and watch TV and movies online You'll also learn about web-based backup and storage, staying secure online -- especially when using wireless networks -- and tips for troubleshooting. Netbooks point to the future of computing, and Netbooks: The Missing Manual will show you how to get there.

Learning and Collaboration Technologies Springer

Whether you're a practicing cataloger looking for a short text to update you on the application of RDA to cataloging records or a school librarian who needs a quick resource to answer cataloging questions, this guide is for you. Since the last edition of this invaluable text was published, the library world has experienced a revolution in descriptive cataloging the likes of which has not been seen since the early 1980s. This updated, third edition of an established and well-respected guide makes it easy for you to stay in step with those monumental changes. The book will help you understand the latest fundamentals of cataloging so you can get items on the library shelves quickly and efficiently. Every chapter has been revised. Changes in standards, including RDA and BISAC, that were alluded to in the second edition are discussed in depth and illustrated with explanations, and sample problem sets are included so you can put theory into practice. In addition, the book provides you with clear headings for easy scanning as well as cheat sheets and templates for creating records for book and non-book items. Previous editions of this text have been used by library practitioners and library and information science professors across the country because of its spot-on, easy-to-follow guidance on cataloging for school libraries. This new edition builds upon those strengths, adding everything you need to know about current, groundbreaking changes.

Access Guide to the Black Comic Book Community 2020-2021 Pearson IT Certification

What Is Laser TV Laser color television, or laser color video display utilizes two or more individually modulated optical (laser) rays of different colors to produce a combined spot that is scanned and projected across the image plane by a polygon-mirror system or less effectively by optoelectronic means to produce a color-television display. The systems work either by scanning the entire picture a dot at a time and modulating the laser directly at high frequency, much like the electron beams in a cathode ray tube, or by optically spreading and then modulating the laser and scanning a line at a time, the line itself being modulated in much the same way as with digital light processing (DLP). How You Will Benefit (I) Insights, and validations about the following topics: Chapter 1: Laser TV Chapter 2: Plasma display Chapter 3: Home cinema Chapter 4: Flat-panel display Chapter 5: LCD projector Chapter 6: Gamut Chapter 7: Liquid crystal on silicon Chapter 8: Video projector Chapter 9: Digital Light Processing Chapter 10: Television set Chapter 11: LCD television Chapter 12: Handheld projector Chapter 13: Comparison of display technology Chapter 14: Active shutter 3D system Chapter 15: Wobulation Chapter 16: CRT

projector Chapter 17: Large-screen television technology Chapter 18: Rear-projection television Chapter 19: Electronic visual display Chapter 20: Digital micromirror device Chapter 21: 3LCD (II) Answering the public top questions about laser tv. (III) Real world examples for the usage of laser tv in many fields. LPIC-2 Cert Guide Peachpit Press (IV) 17 appendices to explain, briefly, 266 emerging technologies in each industry to have 360-degree full understanding of laser tv' technologies. Who This Book Is For Professionals, undergraduate and graduate students, enthusiasts, hobbyists, and those who want to go beyond basic knowledge or information for any kind of laser tv.

#### The Grid Mindwarm Incorporated

(Educational Piano Library). Piano Fun Classical Favorites for Adult Beginners is a collection of lead sheets and arrangements for the beginning pianist who has learned to read music and wants to play easy arrangements of familiar melodies. The price of this book includes access to beautifully orchestrated accompaniments for every song and a separate track for the lead sheet and realized arrangement. These accompaniments are available for download or streaming using the unique code printed inside the book. Includes: Canon in D \* Carmen Suite No. 1 (Intermezzo) \* Etude, Op. 10, No. 3 \* Evening Prayer \* Fur Elise \* Largo \* Liebestraum (Dream of Love) \* O Mio Babbino Caro \* Piano Sonata No. 14 ("Moonlight") \* Polovetzian Dance \* Rhapsody on a Theme of Paganini \* Sheep May Safely Graze \* Swan Lake \* To a Wild Rose. Human-Computer Interaction. Applications and Services Springer

The significance of business-led corporate responsibility coalitions is indisputable. The WBCSD has 200 member companies with combined annual revenues of US\$7 \_trillion\_; the UN Global Compact has almost 8,000 corporate members, over two-thirds of them from developing countries. It is estimated that there are more than 110 national and international generalist business-led CR coalitions. But there is now urgent need for informed and balanced analysis of their achievements, their progress and their potential. Why did these coalitions start and grow? What have been their impacts? Where are they heading now? Where should they be going? What is the future? In a period of austerity, the business and public sector must decide whether funding these coalitions is a priority. To meet current crises, there will have to be a great deal more business involvement; but efforts of individual corporations will not be sufficient. There is also a need for far more collective action among companies and more collaborative action between different sectors of society. Business-led CR coalitions with their decades of convening experience could play an important role in this process - if they are fit for purpose going forward. Authors David Grayson and Jane Nelson have been actively involved in such coalitions for decades. In Corporate Responsibility Coalitions they first explore the past, present and future of these coalitions: the emergence of new models of collective corporate action over the past four decades; the current state of play, and the increasing number, diversity and complexity in terms of how they not only network with each other but also engage in a much broader universe of institutions that are promoting responsible business practices. In addition, the book provides in-depth profiles of the most strategic, effective and long-standing coalitions, including: Business for Social Responsibility; Business in the Community; CSR Europe; Instituto Ethos; International Business Leaders Forum; the UN Global Compact; and the WBCSD. This book will be required reading for key supporters and potential partners of such coalitions in companies, governments, international development agencies, foundations, non-governmental organizations, academic institutions and thinktanks. It also aims to inspire a future generation of leaders to be more aware of the role of business as a partner in driving more inclusive, green and responsible growth, and to help them develop new types of leadership skills so that they can be effective in finding multi-stakeholder solutions to complex and systemic challenges.

### Comprehensive Healthcare Simulation: Neurosurgery McGraw Hill Professional

A radical shift in perspective to transform your organization to become more innovative The Design Thinking Playbook is an actionable guide to the future of business. By stepping back and questioning the current mindset, the faults of the status quo stand out in stark relief—and this guide gives you the tools and frameworks you need to kick off a digital transformation. Design Thinking is about approaching things differently with a strong user orientation and fast iterations with multidisciplinary teams to solve wicked problems. It is equally applicable to (re-)design products, services, processes, business models, and ecosystems. It inspires radical innovation as a matter of course, and ignites capabilities beyond mere potential. Unmatched as a source of competitive advantage, Design Thinking is the driving force behind those who will lead industries through transformations and evolutions. This book describes how Design Thinking is applied across a variety of industries, enriched with other proven approaches as well as the necessary tools, and the knowledge to use them effectively. Packed with solutions for common challenges including digital transformation, this practical, highly visual discussion shows you how Design Thinking fits into agile methods within management, innovation, and startups. Explore the digitized future using new design criteria to create real value for the user Foster radical innovation through an inspiring framework for action Gather the right people to build highly-motivated teams Apply Design Thinking, Systems Thinking, Big Data Analytics, and Lean Start-up using new tools and a fresh new perspective Create Minimum Viable Ecosystems (MVEs) for digital processes and services which becomes for example essential in building Blockchain applications Practical frameworks, real-world solutions, and radical innovation wrapped in a whole new outlook give you the power to mindfully lead to new heights. From systems and operations to people, projects, culture, digitalization, and beyond, this invaluable mind shift paves the way for organizations—and individuals—to do great things. When you're ready to give your organization a big step forward, The Design Thinking Playbook is your practical guide to a more innovative future. Walker Maths Senior 2. 12 Probability Methods Workbook Minotaur Books

Understanding Virtual Reality: Interface, Application, and Design, Second Edition, arrives at a time when the technologies behind virtual reality have advanced dramatically in their development and deployment, providing meaningful and productive virtual reality applications. The aim of this book is to help users take advantage of ways they can identify and prepare for the applications of VR in their field, whatever it may be. The included information counters both exaggerated claims for VR, citing dozens of real-world examples. By approaching VR as a communications medium, the authors have created a resource that will remain relevant even as the underlying technologies evolve. You get a history of VR, along with a good look at systems currently in use. However, the focus remains squarely on the application of VR and the many issues that arise in application design and implementation, including hardware requirements, system integration, interaction techniques and usability. Features substantive, illuminating coverage designed for technical or business readers and the classroom Examines VR's constituent technologies, drawn from visualization, representation, graphics, human-computer interaction and other fields Provides (via a companion website) additional case studies, tutorials, instructional materials and a link to an open-source VR programming system Includes updated perception material and new sections on game engines, optical tracking, VR visual interface software and a new glossary with pictures

#### Piano Fun - Classical Favorites for Adult Beginners Springer

The updated third edition of this popular book offers a clear and detailed overview of the postproduction process, showing readers how to manage each step in taking a film, TV, or media project from production to final delivery, from scheduling and budgeting through editing, sound, visual effects, and more. Accessibly written for producers, post supervisors, filmmakers, and students and extensively updated to address current digital and file-based industry practices, The Guide to Managing Postproduction for Film, TV, and Digital Distribution helps the reader to understand the diagrams. new worlds of accessibility, deliverables, license requirements, legal considerations, and acquisitions involved in postproduction, including the ins and outs of piracy management and archiving. This edition addresses the standards for theatrical and digital distribution, network, cable and pay TV, as well as spotlights internet streaming and various delivery methods for specialty screenings, projection large format (PLF), and formats

including 3D, virtual reality and augmented reality.

In Mariah Fredericks's Death of a Showman, the fourth in this absorbing series set in Gilded Age New York, lady 's maid Jane Prescott is thrust into the world of show business, where a killer is stalking Broadway. "A lively upstairs/downstairs mystery."—New York Times Book Review on A Death of No Importance It is the summer of 1914 and lady 's maid Jane Prescott is back in New York with the Tylers after a glittering society wedding in Europe. On their return, Jane learns another wedding has taken place. Her old dancing partner, Leo Hirschfeld, has married a chorus girl in his new Broadway musical. Jane and Louise Tyler are pulled into the sparkling and scandalous world of Broadway, as a star struck Louise invests in Leo's show, and Jane chaperones her at rehearsals. But behind the glittering facade of the theater, there are rivalries, secret romances, and some very dodgy business practices. When the show's abusive producer, Sidney Warburton, is murdered, the list of suspects is long. Was it the comedic star or her gambler boyfriend? The disgruntled costume designer? The beautiful, blond dancer, her jealous husband? Or was it Leo himself, who had more reason than anyone to hate Sidney Warburton? As the First World war looms in the distance, Jane and tabloid reporter Michael Behan must strip back the masks of these consummate performers before one of them kills again.

Ultimate Guitar Chord Chart (Music Instruction) One Billion Knowledgeable

The LNCS volume 9192 constitutes the refereed proceedings of the Second International Conference on Learning and Collaboration Technologies, LCT 2015, held as part of the 17th International Conference on Human-Computer Interaction, HCII 2015, in Los Angeles, CA, USA in August 2015, jointly with 15 other thematically similar conferences. The total of 1462 papers and 246 posters presented at the HCII 2015 conferences were carefully reviewed and selected from 4843 submissions. These papers address addressing the following major topics: technologyenhanced learning, adaptive and personalised learning and assessment, virtual worlds and virtual agents for learning, collaboration and Learning Serious Games and ICT in education.

User Science and Engineering Springer

CompTIA A+ 220-901 and 220-902 exams retired in 2019. Search the store to find CompTIA A+ Core 1 (220-1001) and Core 2 (220-1002) books, eBooks, and video courses. CompTIA A+ 220-901 and 220-902 Cert Guide, Academic Editionis a comprehensive guide to the new A+ exams from CompTIA from one of the leading A+ Certification authors. With over 15 years of experience in developing CompTIA A+ Certification content and 30 years of experience in the computer field, Mark teaches you not just what you need to pass the exams, but also what you need to know to apply your knowledge in the real world. This book is rich with learning and exam preparation features: Hands-on lab exercises Real-world test preparation advice This is the eBook edition of the CCDA 200-310 Official Cert Guide. This eBook does not include the practice exam that comes with the print edition. CompTIA A+ 220-901 and 220-902 Cert Guide, Academic Editionis a comprehensive guide to the new A+ exams from CompTIA from one of the leading A+ Certification authors. With over 15 years of experience in developing CompTIA A+ Certification content and 30 years of experience in the computer field, Mark teaches you not just what you need to pass the exams, but also what you need to know to apply your knowledge in the real world. This book is rich with learning and exam preparation features: Hands-on lab exercises Real-world test preparation advice This is the eBook edition of the CCDA 200-310 Official Cert Guide. This eBook does not include the practice exam that comes with the print edition. Each chapter takes a ground-up approach - starting with the essentials and gradually building to larger, more complex concepts. Regardless of your level of experience, from beginner to expert, this book helps you improve your knowledge and skills. Loaded with informative illustrations, photos and screen captures that help readers follow along, the book also includes access to bonus content including a handy objectives index that maps each test objective to the section of the book in which that objective is covered. This invaluable tool will help readers be certain that they are ready for test day! The Academic Edition is ideal for the classroom and self-study that helps you master all the topics on the new A+ 901 and 902 exams, including Motherboards, processors, RAM, and BIOS Power supplies and system cooling I/O, input ports, and devices Video displays and video cards Customized PCs Laptops, mobile and wearable devices Printers Storage devices including SSDs Installing, using, and troubleshooting Windows, Linux, and OS X Virtualization Networking Security Operational procedures and communications methods

Netbooks: The Missing Manual Rotovision

Essential Skills for a Successful IT Career Mike Meyers, the leading authority on CompTIA A+ training and certification, has helped hundreds of thousands of people master the skills covered on the CompTIA A+ Essentials exam--and now he can help you, too. Completely updated for the new CompTIA A+ standards, Mike Meyers' CompTIA A+® Guide: Essentials will help you pass CompTIA A+ exam 220-601 and become an expert hardware technician. Inside, you'll find helpful on-the-job tips, end-of-chapter practice questions, and hundreds of photographs and illustrations. Covers all CompTIA A+ Essentials Exam Topics, Including: CPUs and RAM CMOS and BIOS settings Expansion bus Motherboards Power supplies Hard drives Removable media Windows 2000 Professional and Windows XP Input/output ports Video cards Portable PCs, PDAs, and wireless technologies Printers Networks Security The CD-ROM Features: Two full practice exams covering the CompTIA A+ Essentials exam One hour of LearnKey video training featuring Mike Meyers teaching key CompTIA A+ topics Electronic copy of the book Complete exam objective map List of official CompTIA A+ acronyms Useful tools and utilities for PC technicians Each Chapter Includes: Learning objectives Photographs and illustrations Real-world examples Try This! and Cross Check exercises Tech tips, notes, and warnings End-of-chapter quizzes and lab projects

## **Death of a Showman** Insight Editions

The four-volume set LNCS 9296-9299 constitutes the refereed proceedings of the 15th IFIP TC13 International Conference on Human-Computer Interaction, INTERACT 2015, held in Bamberg, Germany, in September 2015. The 43 papers included in the third volume are organized in topical sections on HCI for global software development; HCI in healthcare; HCI studies; human-robot interaction; interactive tabletops; mobile and ubiquitous interaction; multi-screen visualization and large screens; participatory design; pointing and gesture interaction; and social interaction.

Laser TV John Wiley & Sons

Singapore's leading tech magazine gives its readers the power to decide with its informative articles and in-depth reviews. Catalog It! Pearson IT Certification

(Guitar Educational). This handy booklet includes 120 of the most commonly used chords, as well as information on chord theory and easy-reference

Samsung Projector User Manual